#### ПРОТОКОЛ

#### Общего собрания членов

#### Ассоциации арбитражных управляющих «Солидарность»

#### г. Нефтеюганск

#### «5» декабря 2017 года

13 часов 30 мин. (по местному времени)

### На собрании присутствовали:

126 членов Ассоциации согласно журнала регистрации, что составляет 94,7% от общего числа членов Ассоциации:

- 29 личное присутствие.
- 97 по доверенности.
- главный бухгалтер ААУ «Солидарность» Ермакова Г.Н.
- исполнительный директор ААУ «Солидарность» Гайзетдинов П.А.

#### Повестка дня общего собрания:

- 1. Утверждение персонального состава постоянно действующего коллегиального органа управления -Правления Ассоциации арбитражных управляющих «Солидарность».
- 2. Утверждение годовой отчетности ААУ «Солидарность».
- 3. Утверждение Положения «Об Административном комитете» в новой редакции.

## Исполнительный директор Ассоциации Гайзетдинов П.А.

- 1) предложил избрать председателем Общего Собрания председателя Правления Нуриеву Т.М., секретарем Общего Собрания - члена Правления Павлову Л.Н.
- 2) уведомил общее Собрание, что из 133 членов Ассоциации присутствуют голоса 126 членов, что составляет 94,7% - наличие кворума позволяет провести общее Собрание и проголосовать по вопросам повестки дня.

Голосовали посредством открытого голосования.

Результаты голосования:

### Единогласно решили:

- избрать председателем Общего Собрания - председателя Правления Нуриеву Т.М., секретарем Общего Собрания - члена Правления Павлову Л.Н.,

#### Председатель Общего собрания Нуриева Т.М. объявила собрание открытым.

#### По первому вопросу повестки дня слушали:

1.1. Гайзетдинова П.А., который предложил досрочно прекратить полномочия члена коллегиального органа управления ААУ «Солидарность» - Правления Ассоциации Мурадян Армана Борисовича. Избрать членом постоянно действующего коллегиального органа управления ААУ «Солидарность» -Правления Ассоциации Ермакову Гульшат Назировну.

Других предложений не последовало.

- 1.2. Нуриеву Т.М., которая предложила утвердить следующий персональный состав коллегиального органа управления ААУ «Солидарность» - Правления Ассоциации:
	- Нуриева Татьяна Мухарамовна;
	- $2.$ Павлова Людмила Николаевна:
	- $3.$ Гайзетдинов Павел Алексеевич;
	- $\overline{4}$ Гайзетдинов Вячеслав Мухарамович:
	- 5. Нуриев Илья Борисович:
	- $\mathsf{F}$ Воробей Ольга Владимировна:
	- $\overline{7}$ . Ермакова Гульшат Назировна;
	- $\mathbb{R}$ Розгон Елена Валерьевна.

Предложила голосовать.

#### По вопросу повестки дня голосовали посредством открытого голосования.

#### Результаты голосования:  $\frac{a3A}{}$  - 126 «ПРОТИВ» - 0

#### «Воздержался» - 0

## Единогласно решили:

Утвердить следующий персональный состав ПОСТОЯННО коллегиального органа управления - Правления Ассоциации арбитражных управляющих «Солидарность»:

- $\mathbf{1}$ Нуриева Татьяна Мухарамовна;
- $\mathcal{D}$ Павлова Людмила Николаевна;
- 3 Гайзетдинов Павел Алексеевич:
- $4.$ Гайзетдинов Вячеслав Мухарамович;
- $\overline{a}$ Нуриев Илья Борисович;
- 6 Воробей Ольга Владимировна:  $\overline{7}$ .
- Ермакова Гульшат Назировна; 8.
- Розгон Елена Валерьевна.

# По второму вопросу повестки дня слушали:

- 2.1. Гайзетдинова П.А., который представил к рассмотрению отчет о деятельности Ассоциации арбитражных управляющих «Солидарность» за 2017 год.
- 2.2. Ермакову Г.Н., которая представила фактическую смету доходов и затрат аппарата СРО ААУ «Солидарность»..
- 2.3. Нуриеву Т.М., которая предложила утвердить отчет о деятельности Ассоциации арбитражных управляющих «Солидарность» за 2017 год. Предложила голосовать

# По второму вопросу повестки дня голосовали посредством открытого голосования.

# Результаты голосования:

 $\frac{43}{4}$  - 126 «ПРОТИВ» - 0 «Воздержался» - 0

#### Единогласно решили:

1. Утвердить отчет о деятельности Ассоциации арбитражных управляющих «Солидарность» за 2017 год.

# По третьему вопросу повестки дня слушали:

- 3.1. Гайзетдинова П.А., который уведомил Собрание о том, что за отчетный период увеличилось число жалоб, поступающих на действия арбитражных управляющих. В том числе на повторные нарушения арбитражными управляющими закона о банкротстве и внутренних положений Ассоциации. Предложил внести изменения в Положение об Административном комитете Ассоциации.
- 3.2. Нуриеву Т.М., которая предложила установить штраф грубые и повторные нарушения законодательства и внутренних положений Ассоциации штраф в размере 50 000 (пятидесяти тысяч) рублей. Оставить на усмотрение Административного комитета размер штрафных санкций. применяемых к членам Ассоциации при рассмотрении нарушений.
- 3.3. Павлову Л.Н. которая поддержала предложение Нуриевой Татьяны Мухарамовны.

Других предложений не последовало.

3.4. Нуриеву Т.М., которая предложила внести соответствующие изменения в Положение об Административном комитете ААУ «Солидарность». Предложила голосовать.

# По третьему вопросу повестки дня голосовали посредством открытого голосования.

## Результаты голосования:

«3A» - 126 «ПРОТИВ» - 0 «Воздержался» - 0

### Единогласно решили:

# 1. Внести изменения в Положение об Административном комитете ААУ «Солидарность»

В связи с тем, что повестка дня общего собрания Ассоциации арбитражных управляющих «Солидарность» исчерпана, Председатель собрания объявил собрание закрытым.

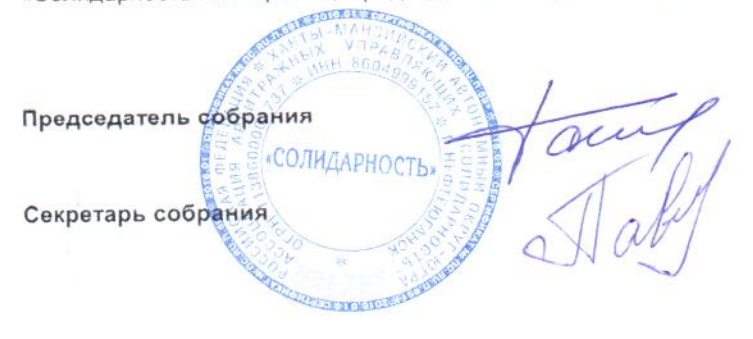

Т.М. Нуриева

Л.Н. Павлова